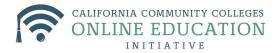

## Live Tutoring Assignment using NetTutor

Students who are required to complete an assignment using NetTutor are more likely to use NetTutor services in the future. The following is an example of an exercise using NetTutor that guides a student through Live Tutoring.

## **Instructions:**

- 1. Pick one problem from **Chapter 1** that you are unsure about. Your question can be about a concept or a homework questions.
- 2. Click on NetTutor in our home course page.
- 3. Post your question and ask the live tutor for assistance. BE SPECIFIC.
- 4. Once you have received your assistance, send me an email.
- 5. Email instructions:
  - xxx@yyyy.edu my email address
  - Math 100 NetTutor subject line
  - Put the question that you submitted to the tutor in the email body.
  - List two ways that the tutor helped you to understand the concept. Write in complete sentences.
  - Due date: AA, BB pm
- 6. PS I am able to review all tutoring sessions, if I want to, which I don't. However, do not "pretend" that you got tutoring help when you really did not. I will know.